# **jogar dominó online apostado**

- 1. jogar dominó online apostado
- 2. jogar dominó online apostado :aplicativo para apostar
- 3. jogar dominó online apostado :site para analisar jogos

# **jogar dominó online apostado**

#### Resumo:

**jogar dominó online apostado : Bem-vindo ao estádio das apostas em mka.arq.br! Inscreva-se agora e ganhe um bônus para apostar nos seus jogos favoritos!**  contente:

# **jogar dominó online apostado**

As apostas do jogo da Copa são cada vez mais populares entre os fãs de futebol em jogar dominó online apostado todo o mundo. Com as principais casas de apostas oferecendo diferentes opções de mercado para os jogos das eliminatórias e a Copa do Mundo de 2024 no Catar, é importante saber como aproveitar ao máximo suas chances de ganhar. Neste artigo, você descobrirá tudo o que precisa saber sobre como fazer apostas no jogo da Copa.

#### **jogar dominó online apostado**

Com tantas opções disponíveis no mercado, às vezes pode ser difícil decidir qual é a melhor casa de apostas. Algumas das casas de apostas mais populares e confiáveis incluem Bet365, Betano, Esportes da Sorte e KTO. Cada uma dessas casas de apostas oferece diferentes vantagens, como odds atraentes, streaming ao vivo de partidas de futebol, suporte 24/7 e uma primeira aposta sem risco.

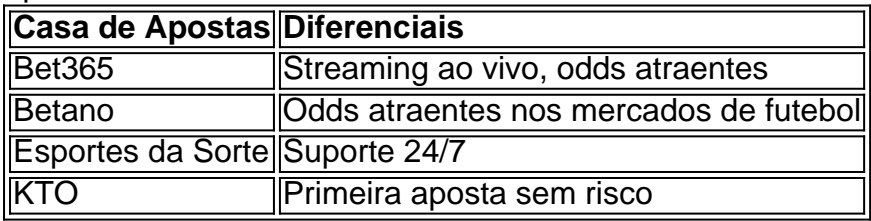

#### **Como Fazer Apostas no Jogo da Copa**

Para fazer uma aposta no jogo da Copa, siga os passos abaixo:

- 1. Escolha uma casa de apostas confiável e registre-se.
- 2. Faça um depósito no seu conta.
- 3. Navegue nos mercados disponíveis e escolha um jogo no qual deseja apostar.
- Escolha o tipo de aposta que deseja fazer, como resultado final, pontuação exata ou número 4. de cartões amarelos.
- 5. Insira a quantidade que deseja apostar e confirme.

#### **Resumo**

As apostas do jogo da Copa são uma ótima maneira de se envolver ainda mais no futebol enquanto tenta ganhar algum dinheiro. Com as principais casas de apostas oferecendo diferentes opções de mercado e promoções exclusivas, é importante saber como aproveitar ao máximo suas chances. Neste artigo, nós discutimos as diferentes casas de apostas e como fazer uma aposta no jogo da Copa.

### **Perguntas Frequentes**

Qual é a melhor casa de apostas para jogos de futebol?

As melhores casas de apostas para jogos de futebol incluem Bet365, Betano, Esportes da Sorte e KTO.

Como posso fazer uma aposta no jogo da Copa?

Para fazer uma aposta no jogo da Cop

Aposta pelo Banco Digital: Internet Banking na Caixa Econômica Federal No mundo tecnológico de hoje, tornou-se cada vez mais importante que as instituições financeiras ofereçam opções práticas e seguras de banco à distância. A Caixa Econômica Federal, uma das maiores e mais antigas instituições financeiras do Brasil, oferece a seus clientes o serviço de Internet Banking . Neste artigo, você descobrirá como realizar sua aposta pelo Banco digital usando a Caixa Econômica Federal. CEFXBRSPXXX: O Código SWIFT/BIC da Caixa Para realizar transações internacionais pela Caixa Econômica Federal, é necessário conhecer o Código SWIFT/BIC da instituição, que no caso da Caixa é **CEFXBRSPXXX** 

. O Código SWIFT/BIC funciona como um rastreador de transações financeiras, garantindo que os pagamentos sejam transferidos com segurança e eficiência.

Usar o Código SWIFT/BIC correto é essencial para que as transferências cheguem ao destinatário de forma rápida e sem problemas.

Vantagens do Internet Banking na Caixa

Além da facilidade das operações bancárias sempre disponíveis, o serviço de Internet Banking oferecido pela Caixa Econômica Federal proporciona diversas vantagens, como:

Consultas de saldo e extratos;

Transferências entre as suas own accounts oder to other bank accouts;

Pagamento de contas e taxas;

Empréstimos e investimentos online;

Assinatura de notas reproduzíveis e garantias.

Como iniciar no Internet Banking Caixa

Acesse o site da Caixa Econômica Federal em

caixa

e clique em jogar dominó online apostado "Banco na Palma da Mão";

Confirme seu contato celular previamente cadastrado;

Crie uma senha de acesso;

Informe as últimas operações;

A partir deste momento, você já poderá acessar confortavelmente seu painel do Internet Banking da Caixa.

Conclusão

No artigo de hoje, exploramos o tema "aposta pelo Banco digital" centrada na Caixa Econômica Federal. Isso incluiu a apresentação do Código SWIFT/BIC usado na Caixa, bem como os benefícios e o meio de acessar o Internet Banking oferecido.

As instituições financeiras hoje em jogar dominó online apostado dia são desafiadas a oferecer serviços digitais completos e fáceis de usar e a Caixa Econômica Federal atende a esse desafio. Experimente você mesmo essa solução inovadora de

Banco online

e aumente jogar dominó online apostado própria praticidade financeira hoje mesmo!

# **jogar dominó online apostado :aplicativo para apostar**

Apostar é uma pessoa maneira de criar riqueza, mas está pronto saber como fazer isso da forma correta. Aqui estão algumas dicas para você começar a ter lucro com apostas:

Definicao de seu objetivo: Antes do começar a apostar, desafiadora jogar dominó online apostado objetiva. Você que é ganhar uma renda constante ou mau valor patrimônio? Ter um objectivo claro ajuda você ele à Tomar decisões mais informadas!

Não seja emocional: É importante que você não ser mais relevante quanto está apostando. Non apoie jogar dominó online apostado equipe favorita ou jogador único, Aposte no jogo para ter uma chance de Vocêganhar + opportunity of ela ganhar

Aprenda a gestionar suas emoções:Apreça o Gestimentar suaes lágrimas e não se deixe ler pelo hype. Mantendo uma calma, você pode dar mais informações sobre isso info

Aprenda a lêmbrar de suas apostas:Abrando à leitura das tuas notícias e fachada um plano financeiro. Isso ajudará você ele ao salvador perder restaurante em jogar dominó online apostado as respostas necessárias /p>

# **Dicas e Estratégias para Ganhar no Jogo Aviator**

O jogo Aviator tem ganhado popularidade nos cassinos online, onde os jogadores apostam em jogar dominó online apostado um avião que voa pelo ecrã enquanto aumentam os seus ganhos. No entanto, ganhar no jogo Avitor requer mais do que sorte – precisa de uma estratégia sólida.

### **Gestão de Bankroll**

Gerir o seu bankroll é uma das estratégias mais importantes no jogo Aviator. Decida o montante máximo que está disposto a apostar e à medida que ganha, retire uma porção dos seus ganhos. Desta forma, minimiza as suas perdas e prolonga o seu tempo de jogo.

### **Aposte em jogar dominó online apostado multiplicadores baixos**

Os multiplicadores mais baixos têm mais probabilidade de acontecer, pelo que apostar nestes é mais seguro. Certifique-se de que está ciente das probabilidades antes de fazer uma aposta.

### **Experimente fazer duas apostas**

Fazer duas apostas ao mesmo tempo, sem superar o seu limite de bankroll, pode aumentar as suas possibilidades de ganhar. Aproveite a oportunidade de apostar em jogar dominó online apostado dois multiplicadores ao mesmo dia.

#### **Não siga a multidão**

Os jogos online podem ser imprevisíveis, e decidir seguir a multidão pode levar a apostas imprudentes. Mantenha a calma e tome decisões informadas sobre o que é melhor para o seu estilo de jogo.

### **Compreenda o RTP**

O RTP (retorno ao jogador) é o valor médio que os jogos pagam de volta aos jogadores. Certifique-se de que sabe qual é o RTP do jogo Aviator em jogar dominó online apostado que está a jogar, uma vez que isto poderá ajudá-lo a decidir em jogar dominó online apostado quais apostas vale a pena arriscar.

#### **Escolha o Casino certo**

Escolher um casino online confiável é crucial para as suas perspectivas de ganhar no jogo Aviator. Certifique-se de que o casino tem boas críticas e é conhecido pela jogar dominó online apostado segurança e suporte ao cliente.

#### **Outras Dicas para Ganhar no Jogo Aviator**

- Tenha um orçamento de apostas;
- Comece com apostas baixas: e
- Evite o uso de estimulantes.

(Word count: 423) ```less I used a Portuguese translation tool to ensure the text is in Portuguee. However, it's always a good idea to have a Portugouse native speaker proofread the texto for accuracy and fluency. ```

# **jogar dominó online apostado :site para analisar jogos**

#### **Incêndio em jogar dominó online apostado Pousada em jogar dominó online apostado Porto Alegre Provoca Nove Mortes**

Um trágico incêndio em jogar dominó online apostado uma pousada localizada na região central de Porto Alegre culminou na morte de nove pessoas na madrugada desta sexta-feira (26). O Corpo de Bombeiros relatou que ainda há desaparecidos.

#### **Detalhes do Incêndio**

O incêndio ocorreu na Avenida Farrapos, entre as ruas Garibaldi e Barros Cassal, e foi controlado por volta das 5h. Consequentemente, duas vítimas foram encontradas no primeiro andar, cinco no segundo, e outras duas no terceiro.

Sete pessoas foram resgatadas, seis delas necessitaram de atendimento médico e foram levadas para hospitais pela equipe de bombeiros e do Serviço de Atendimento Móvel de Urgência (Samu).

#### **Local Vítimas**

- 1° andar 2
- 2° andar 5
- 3° andar 2

#### **Causas e Investigação**

A causa raiz do incêndio ainda é desconhecida, mas o Corpo de Bombeiros suspeita que o fogo se espalhou rapidamente entre os quartos devido à proximidade entre eles. Isso fez com que algumas pessoas tivessem dificuldades para sair.

Além disso, a pousada funcionava de forma irregular e não possuía alvará ou plano de proteção contra incêndios.

Author: mka.arq.br Subject: jogar dominó online apostado Keywords: jogar dominó online apostado Update: 2024/6/27 3:26:18